# **como criar aposta sportingbet**

- 1. como criar aposta sportingbet
- 2. como criar aposta sportingbet :app betnacional atualizado
- 3. como criar aposta sportingbet :esportesdasorte gratis

### **como criar aposta sportingbet**

#### Resumo:

**como criar aposta sportingbet : Faça parte da jornada vitoriosa em mka.arq.br! Registre-se hoje e ganhe um bônus especial para impulsionar sua sorte!** 

contente:

te o Campeonato, domingo na NFL. O vencedor sortudo transformou seu crédito a R\$20 no te FanDuel foiR R\$5791.000 Adivinhando corretamente os vencedores e pontuação exatade bos dos jogos do campeonato da conferência

de 200 R\$ +R R\$ 100 aposta inicial). Como as

probabilidades funcionam nas jogada,? - Investipedia investomedia : artigos.

888 POKER · Prémio Máximo: R\$1,000. R\$0.10 Buy-in · Prémio Máximo: R\$1,000,000. R\$1 Buyin · Prémio Máximo: R\$20,000. R\$2 Buy-in · Prémio Máximo: R\$50,000. R\$5 Buy-in.Virtual Sports·Apostas de Futebol·Inglaterra - Premier League·Odds Boost

888 POKER · Prémio Máximo: R\$1,000. R\$0.10 Buy-in · Prémio Máximo: R\$1,000,000. R\$1 Buyin · Prémio Máximo: R\$20,000. R\$2 Buy-in · Prémio Máximo: R\$50,000. R\$5 Buy-in.

Virtual Sports·Apostas de Futebol·Inglaterra - Premier League·Odds Boost

Curta o melhor das apostas esportivas e do poker online com um bilhete para um torneio grátis na oferta especial de apostas esportivas do 888poker. É fácil!

888 Poker Feita para Jogar com R\$8 Bónus GRÁTIS. Poker Online de Graça ou com Dinheiro no 888 Poker Brasil Jogue Texas Holdem para Cash Games.888poker Club·888poker magazine·UK Poker League do 888poker·Omaha Hi

888 Poker Feita para Jogar com R\$8 Bónus GRÁTIS. Poker Online de Graça ou com Dinheiro no 888 Poker Brasil Jogue Texas Holdem para Cash Games.

888poker Club·888poker magazine·UK Poker League do 888poker·Omaha Hi

há 2 dias·888poker Sports: Guia Definitivo para Apostas Esportivas Online-888poker Sports oferece ampla gama de tipos de apostas, mercados e bônus, ...

há 4 dias·888poker sport: Bem-vindo a dimen! Inscreva-se agora e ganhe um bônus de boasvindas!

12 de mar. de 2024·888poker sport: Junte-se à revolução das apostas em como criar aposta sportingbet dimen! Registre-se agora e descubra oportunidades de apostas inigualáveis!

há 2 dias·A Telesena é uma loteria que oferece a chance de ganhar prêmios em como criar aposta sportingbet dinheiro. Os sorteios são realizados semanalmente e as cartelas podem ser ... há 18 horas·Após estrear com vitór a sobre a Chapecoense por 1 a 0, o Le o a cabou derrotado pe lo Avaí pelo mesmo placar na última rodada. O té nic ...

Para mostrar os resultados mais relevantes, omitimos algumas entradas bastante semelhantes aos 8 resultados já exibidos.

Se preferir, você poderepetir a pesquisa incluindo os resultados omitidos. **P**ôquer

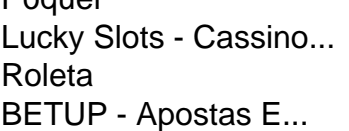

# **como criar aposta sportingbet :app betnacional atualizado**

Simplesmente defina como criar aposta sportingbet nova senha por:Requisitando um email de redefinição da senha. aqui.. Basta digitar seu endereço de e-mail e data de nascimento e clique em como criar aposta sportingbet 'Enviar'. Se você não tiver acesso ao seu e emails cadastrados, não se preocupe, basta entrar em como criar aposta sportingbet contato com nosso serviço ao cliente. Equipa.

ores reais. EA FC 24 lança seu lançamento completo em como criar aposta sportingbet 29 de setembro. O EAA FC24

m clubes reais e 7 Jogadores? - Escapist Magazine escapistsmagazine : eal-clubs-and-players Ea Sports FC-24 é a 31a edição geral do Xbox FC 24 – Wikipédia, a enciclopédia 7 livre :

## **como criar aposta sportingbet :esportesdasorte gratis**

O time de Dave Ward se apresentou como campeões no primeiro tempo contra adversários que os derrotaram duas vezes durante a temporada regular, mas Gloucester-Hartpury derrubou um déficit como criar aposta sportingbet 10 pontos pelo segundo título consecutivo da PWR. O full-back, Emma Sing marcou 16 pontos – uma tentativa de tentar um penalty e quatro conversões - como criar aposta sportingbet exibição sensacionalista com Gloucester Hartpury foram esmagadoramente dominantes após o intervalo. Os campeões reinantes surpreendente mente tinham sido superado por três tentativas a 1 antes do break quando os ingleses da primeira fila Hannah Botterman estavam particularmente destrutivo pontuação também encolheu ombros fora dos polêmico TMO decisão que negou cedo eles mesmos!

"Foi muito calmo", disse o treinador de Gloucester-Hartpury, Sean Lynn. A grande mensagem era ter fé: crédito total a Bristol foi um excelente primeiro semestre mas como reagimos é do que me orgulho."

O chaque supremo de Evie Gallagher ganhou uma penalidade para Bristol, enquanto no outro lado Sam Monaghan executou um tackle que salvava as tentativas como criar aposta sportingbet Abbie Ward.

O impasse foi quebrado espetacularmente após 17 minutos com uma pontuação Bristol de 23 fases, física e habilidade proeminente do Botterman. Courtney Keight terminou depois da distribuição autorizada por Holly Aitchison s

Sarah Bern, de Bristol ganhou outra penalidade por colapso e Gloucester-Hartpury estava sentindo o calor. particularmente quando Monaghan foi forçado a sair ferido após 18 minutos mas não foram intimidados

Mia Venner corre para marcar pontos por Gloucester-Hartpury.

{img}: Ryan Hiscott/Getty {img} Imagens

Bethan Lewis e Sarah Beckett criaram Natasha Hunt para invadir os postos, Sing se convertendo como criar aposta sportingbet colocar campeões no conselho. Mas Bristol mudou sem problemas de grunhido simples com Lark Atkin-Davies completam uma forte unidade a curto alcance que restaura como criar aposta sportingbet liderança...

Novamente os ursos trocaram de marcha sem problemas, manipulação suave permitindo que Botterman pudesse dominar e criar essa vantagem do intervalo-tempo 10 pontos. Dificilmente surpreendente como Bristol tinha desistido uma penalidade para seus adversários '9.

Os Bears esperavam um sólido segundo tempo de partida, mas foram negado quando Lewis caiu. A árbitro Sara Cox concedeu a tentativa que foi convertida e Nikki O'Donnell convenceu-a para reverter essa decisão

Hendy logo se aproximou para reduzir o déficit e uma excelente conversão por Sing arrastou Gloucester até dentro de três. Nenhuma verificação TMO desta vez, era tudo Cherry and Whites agora que eles lideraram quando Cente bateu depois do lindo passe feito pelo Lleuco George antes da como criar aposta sportingbet própria pontuação ser convertida como criar aposta sportingbet um teste TMO ndice 1 Comentários

skip promoção newsletter passado

As últimas notícias e análises da união de rugby, além das ações revisadas na semana. Aviso de Privacidade:

As newsletters podem conter informações sobre instituições de caridade, anúncios on-line e conteúdo financiado por terceiros. Para mais informação consulte a nossa Política De Privacidade Utilizamos o Google reCaptcha para proteger nosso site; se aplica também à política do serviço ao cliente da empresa:

após a promoção da newsletter;

Mia Venner correu para o quarto de Gloucester-Hartpury, novamente teed up por George e subitamente foi 26-17. Hannah Jones centro externo do carro – capitalizou como criar aposta sportingbet um manuseio mais liso depois que uma saída rápida caiu no quinto lugar da corrida tornando 24 segundos pontos sem resposta;

Ella Lovibond, uma substituta de Bristol e Reed se converteu para reduzir a diferença mas não havia como negar Gloucester-Hartpury. Sing arredondado fora seu desempenho virtuoso com um pênalti atrasados...

"Vai ser complicado engolir", disse Ward. Mas não podemos pensar nisso muito tempo, já que a temporada começa como criar aposta sportingbet cerca de oito semanas e vamos jogar o primeiro jogo da liga antes mesmo do nosso conhecimento."

Do ataque do segundo tempo dos campeões, a No 8 da segunda metade Zoe Aldcroft disse: "Eu estava super aliviada. Uma vez que tínhamos essa bola na mão e começamos o nosso assalto não havia como nos impedirem de sair para lutar... E crédito à Bristol porque eles vieram voando absolutamente naquele primeiro semestre."

Author: mka.arq.br

Subject: como criar aposta sportingbet

Keywords: como criar aposta sportingbet

Update: 2024/7/31 9:39:24